## **QGIS Application - Feature request #11130**

**Support memory layer joins** *2014-09-03 02:11 AM - Médéric RIBREUX*

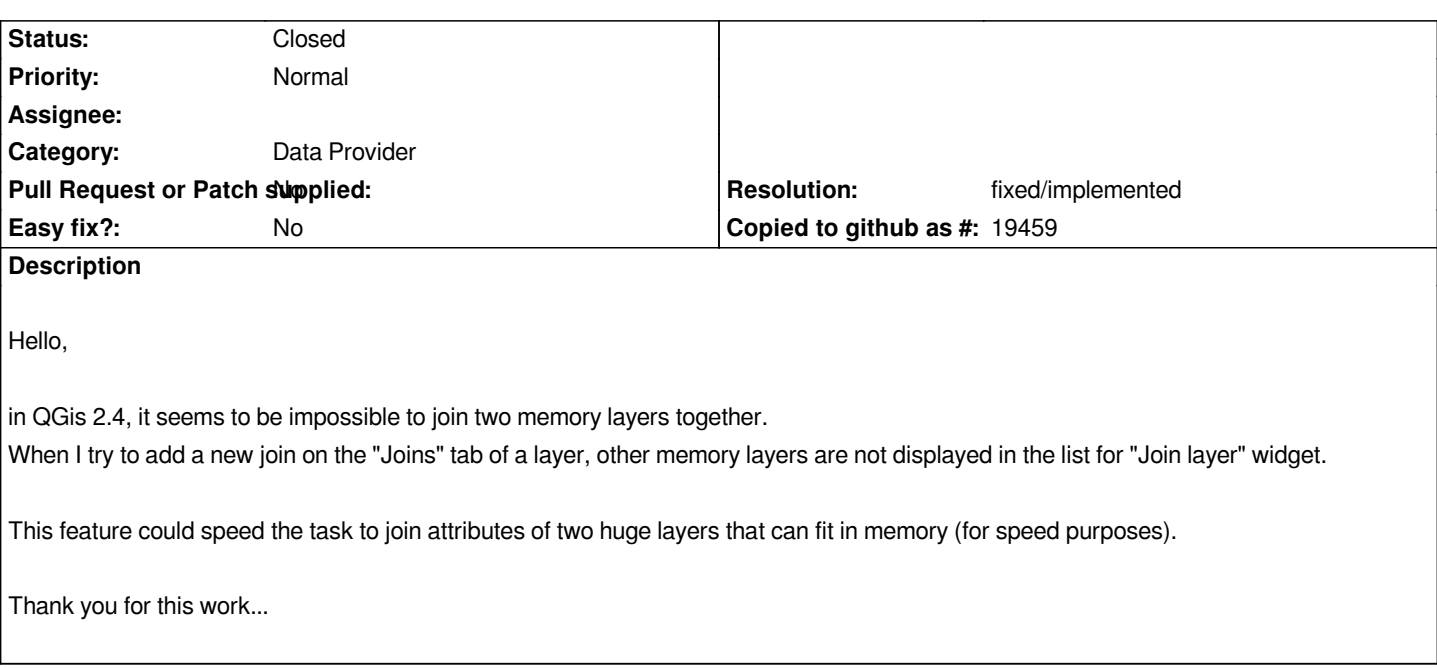

## **History**

## **#1 - 2014-09-03 05:49 AM - Regis Haubourg**

*Hi, I would raise it to high priority and not as a feature, but an issue. It used to work in 1.x and I miss it. Régis*

## **#2 - 2015-11-14 03:58 AM - Médéric RIBREUX**

*- Resolution set to fixed/implemented*

*- Status changed from Open to Closed*

*Hello, bug triage...*

*it seems that in QGIS 2.13 master, we can join two memory layers.*

*I am closing this one !*